## **DESTINY®**

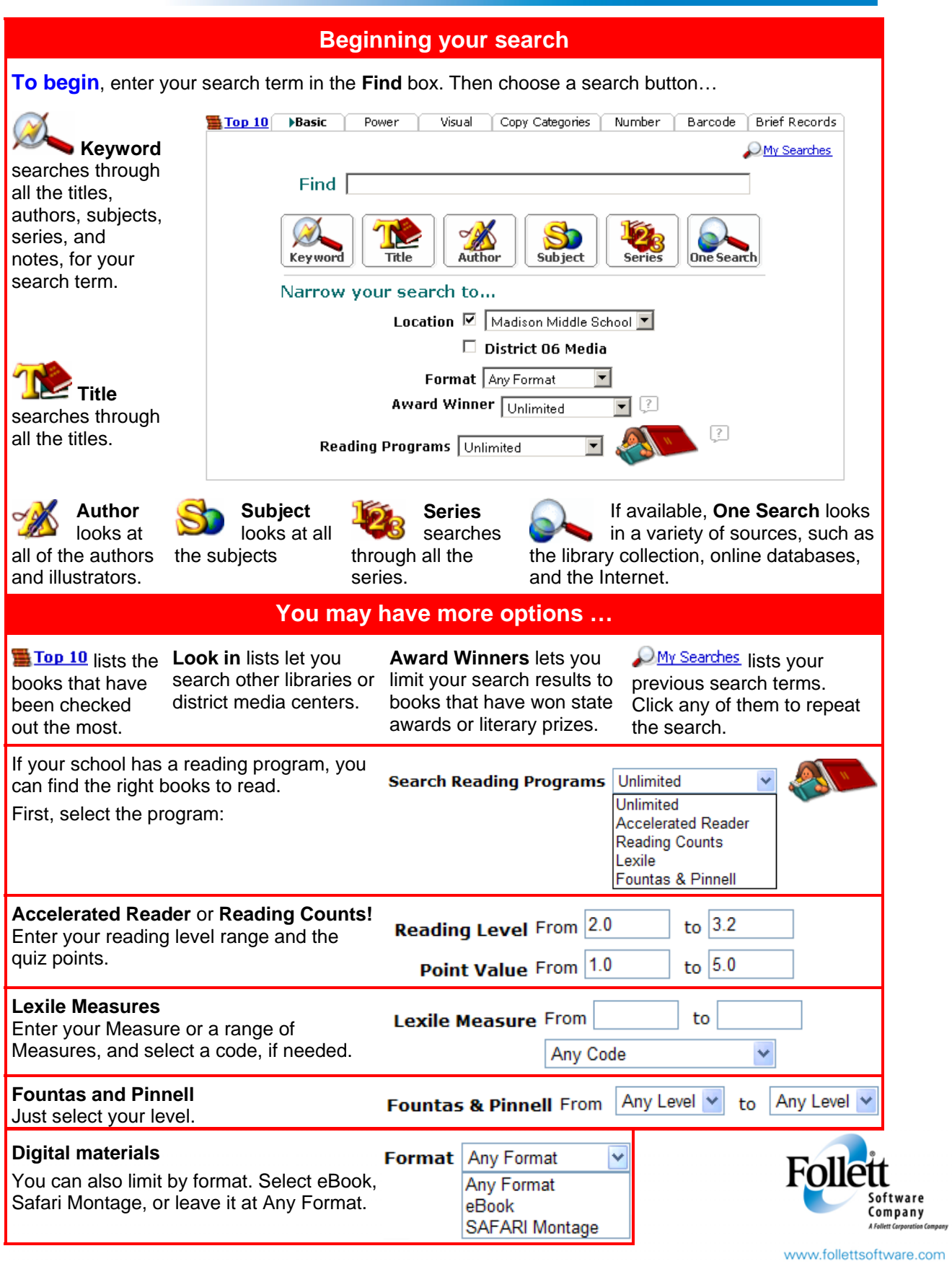

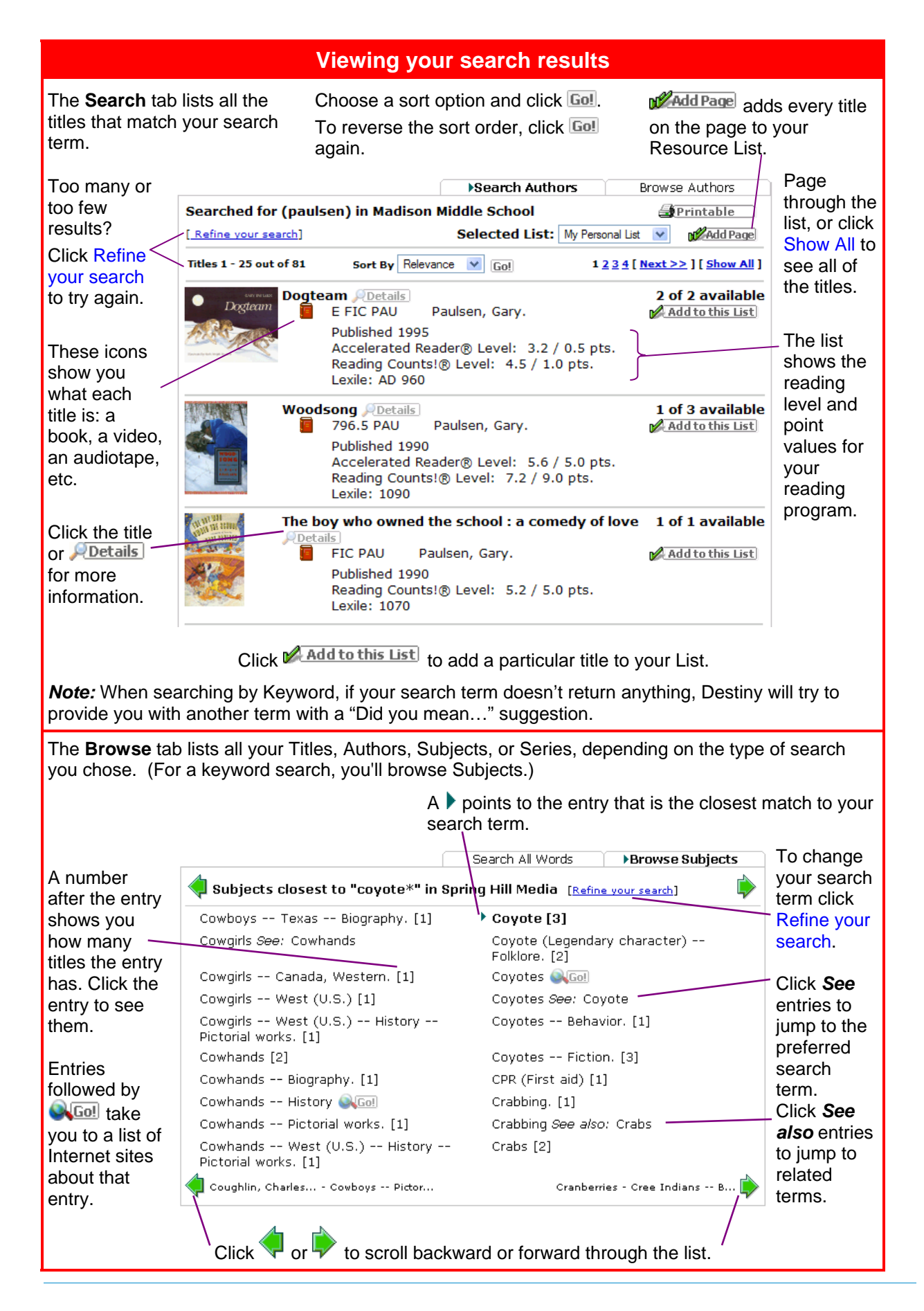

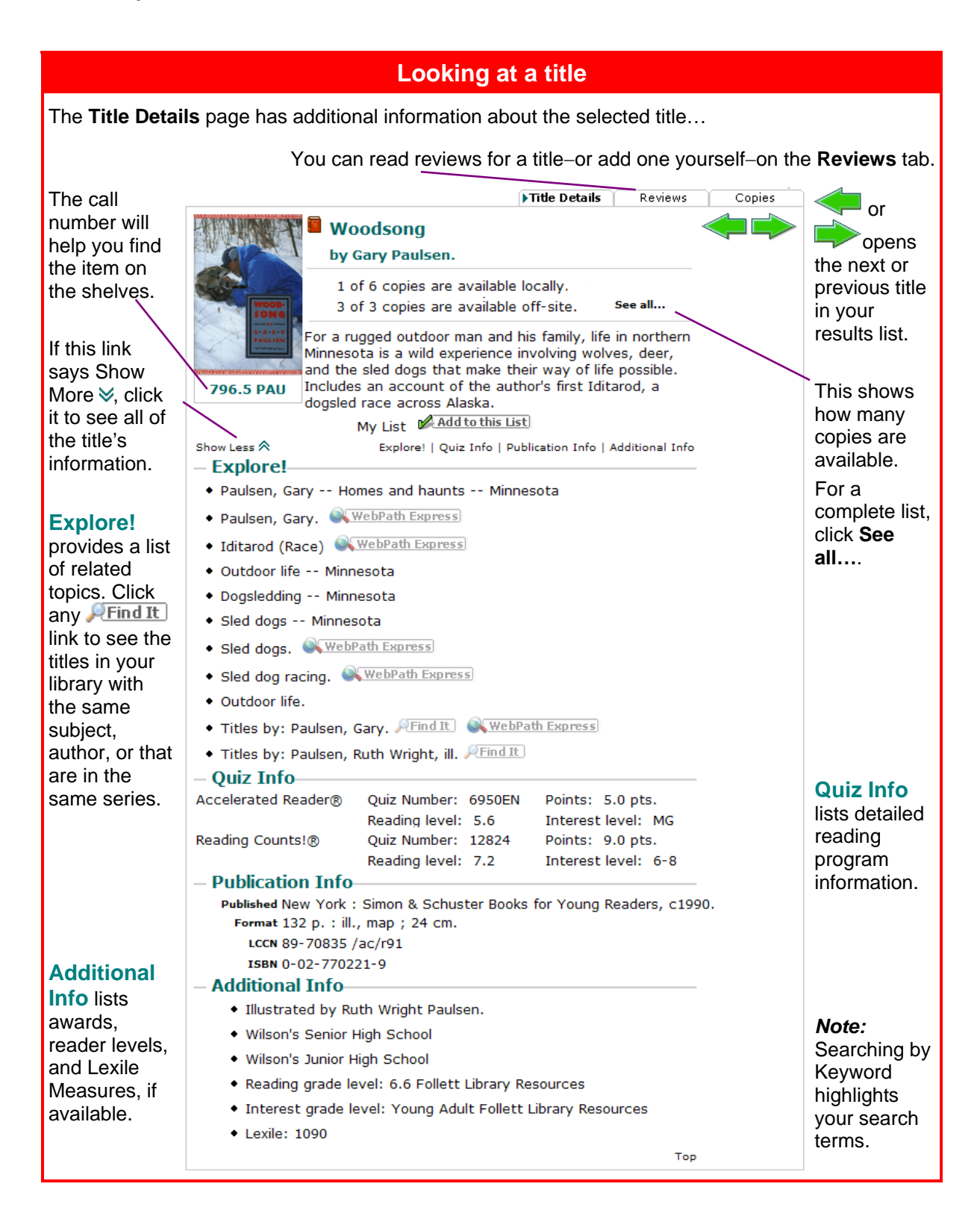